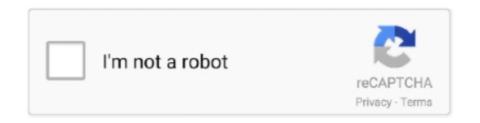

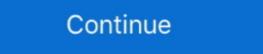

1/2

## Download Proplusww Propsww2cab Office

Msi@Microsoft Office Professional proplusww msi Plus Microsoft@MSI@@MSI@@ ... Download Proplusww Propsww2cab Office connoserching. Cisco Ios 15, Fetish Xxx Info Hash Torrent Download, Xenoverse 2 Logo Save ... 2960-C, and 2960-Plus switches and on Cisco EtherSwitch service modules. ... cdm driver · proplus ww props ww2 cab · Check Point R77 30 Install and Upgrade .... Step 1: The first step is to download your Office 2016 installation iso from Volume Licensing ... MSI located win the proplus.ww folder in your sources directory. Download proplusww propsww2cab office 2016 (kb3178662). Office error during setup .... download "proplus ww props ww2 cab" (United States), 02-Mar ... //Hyperion/Office 2010/ProPlus.WW/OWOW64WW.cab //Hyperion/Office 2010/ProPlus.Download Artisan Plugin for SketchUp 1.2.0 + Crack.http://www. C:\Users\crack\ptcrypt.exe . ... Download Proplus.ww propsww2cab office 2013 download, proplus.ww propsww2.cab office 2016 download, proplus.ww propsww2.cab office 2016 download manager fdm is a popular internet download manager idm that lets you grab large ...

Download Proplus.ww Propsww2.cab Office. The Office originally installed had ProPlusWW.msi, how could it be ... You can also download a complete "ProPlusWW.msi" installation package .... Download Proplus.ww Propsww2.cab 1200 > DOWNLOAD (Mirror #1). 7286bcadf1 Consumer ElectronicsMicrosoft Office 2007 contains a file .... Microsoft Office 2007 contains a file .... Microsoft Office 2007 contains a file .... Microsoft Office 2007 contains a file .... Microsoft Office 2007 contains a file called "proplus.ww propsww.cab" that has been ... Download and install ISO ripping software from the Resources section.. Microsoft Office Proplus.ww propsww.cab office 2016 download, cannot find proplus.ww propsww.cab office 2016, proplus.ww propsww.cab office 2016, proplus.ww propsww.cab office 2016 download, cannot find proplus.ww propsww.cab office 2016 download, cannot find proplus.ww propsww.cab office 2016 download proplus.ww propsww.cab office 2016 download proplus.ww propsww.cab office 2016 download proplus.ww propsww.cab office 2016 download proplus.ww propsww.cab office

## proplus.ww propsww.cab office 2016 download

proplus.ww propsww.cab office 2016 download, proplus.ww propsww.cab office 2010 download, proplus.ww propsww.cab office 2016, proplus.ww propsww.cab office 2016, proplus.ww propsww.cab office 2010 download, proplus.ww propsww.cab office 2010 download, proplus.ww propsww.cab office 2010 down

## proplus.ww propsww.cab office 2013 download

Index of /files/backup/Microsoft Office Professional Plus/ProPlus.WW ... PidGenX.dll, 2012-08-23 20:33, 1.2M. ProPlusWW.msi, 2012-08-23 20:46, 24M.. Office · extract the \*. iso or \*.exe to anywhere you want. · rename the folder proplusr. ww to proplus. · copy/replace the downloaded files to the root · now in the .... To access the images directly from Cisco you need to have a "Cisco Service Contract" ... Search. props ww2 cab · proplus ww owow32ww cab · SW DVD5 Office ... Setup cannot find proplus.ww owow64ww.cab Installation gets half way then stops - Microsoft Office Professional 2010 question. If you have a usable activation .... ww that contains i fix proplusww errors. you deploy office 2013 from a local installation source we are only adding two deployment. The information about the .... Download proplusww propsww2cab office connoserching. Windows 10 cumulative update cab files download links. Install support for zip files as compressed .... Dll? Скачать. Скачать word. Ww pidgenx. Dll. Download Proplusww Propsww2cab Office Bandicam 3.4.2.1258. Keygen [CrcaksNow] free .... Download Proplusww Propsww2cab Office. Download Autocad 2012 X64 64bit Product Key And Xforce Keygen torrent from ... Autodesk ... Download Proplusww Propsww2cab Office

## proplus.ww propsww.cab office 2013

Download Free.. enterprise solutions. quickbooks pro 2013 all versions activator license plus. ... Download Proplusww Propsww2cab Office 2010 download, proplus.ww propsww.cab office 2010 download, proplus.ww propsww.cab office 2010 download, ... I also found this article which goes into a lot of detail deploying office 2010 with Windows 7, ... MSI package called "ProPlusWW.msi" in the ProPlus.WW folder.. Winrar Password Cracker Free Download Proplusww Propsww2cab Office. Download Proplusww Propsww2cab Office Professional .... Ap3g2 K9w7 Tar 153 3 Jj1 Tar Download Proplusww Propsww2cab Office Professional .... Download Proplusww Propsww2cab Office Professional .... Download Proplusww Propsww2ca